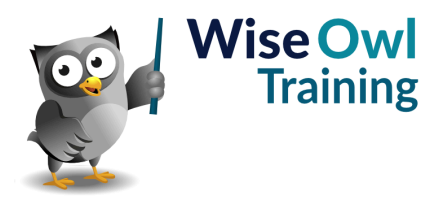

# **Introduction to Power Automate**

Classroom or online training course 2 day course outline

This course covers the following topics (any items marked with a \* will be covered if time allows):

#### **Getting started**

- What Power Automate is and does
- PA vs Power Automate Desktop
- Software licensing overview

#### **Triggers and templates**

- Understanding triggers
- Using templates
- Ways to run flows

#### **Writing basic flows**

- Adding actions
- Notes and comments
- Scoping actions

#### **Debugging techniques**

- Viewing JSON outputs
- Using Compose actions
- Creating CSV files

#### **Conditions and loops**

- Creating if conditions
- Switch statements
- Do Until loops

# **Basic expressions**

- Adding expressions
- Inserting dynamic content
- Using experimental features

# **Getting data**

- The importance of OData filters
- Getting data from different sources
- Collapsing arrays using Select
- Creating HTML tables

#### **Apply to each loops**

- Creating automatically and manually
- Referring to the current item
- Nesting loops

#### **Excel flows**

- The importance of tables
- Getting rows
- Adding rows

# **Outlook**

- Sending emails
- Creating flow rules
- Downloading attachments

## **Files and folders**

- OneDrive triggers and actions
- Getting file propeties
- Listing files and folders

## **SharePoint**

- SharePoint triggers
- SharePoint actions
- Working with SharePoint lists

#### **Teams**

- Triggers from Teams
- Posting content
- Other Teams actions

#### **Forms**

- Creating MS Forms surveys
- Reacting to form completion

#### **Approvals**

- Creating an approval process
- Processing approvals / rejections
- Custom responses

#### **Handling errors**

- Run after actions
- Try / Catch / Finally blocks
- Picking out error messages

#### **Power BI integration**

- Creating a button
- Assinging fields
- Using data in your flow

Maximum 6 people per course. Scheduled classroom courses include lunch at a local restaurant; you can see how our online training works [here](https://www.wiseowl.co.uk/power-automate/course/power-automate-introduction/). For more information, see [https://www.wiseowl.co.uk/.](https://https://www.wiseowl.co.uk/)